# **Training modules**

To get specific training on the basic concepts of evaluation, please refer to the "[Introduction to animal](http://www.fp7-risksur.eu/progress/training-and-webinars) [health evaluation](http://www.fp7-risksur.eu/progress/training-and-webinars)" from the RISKSUR training modules.

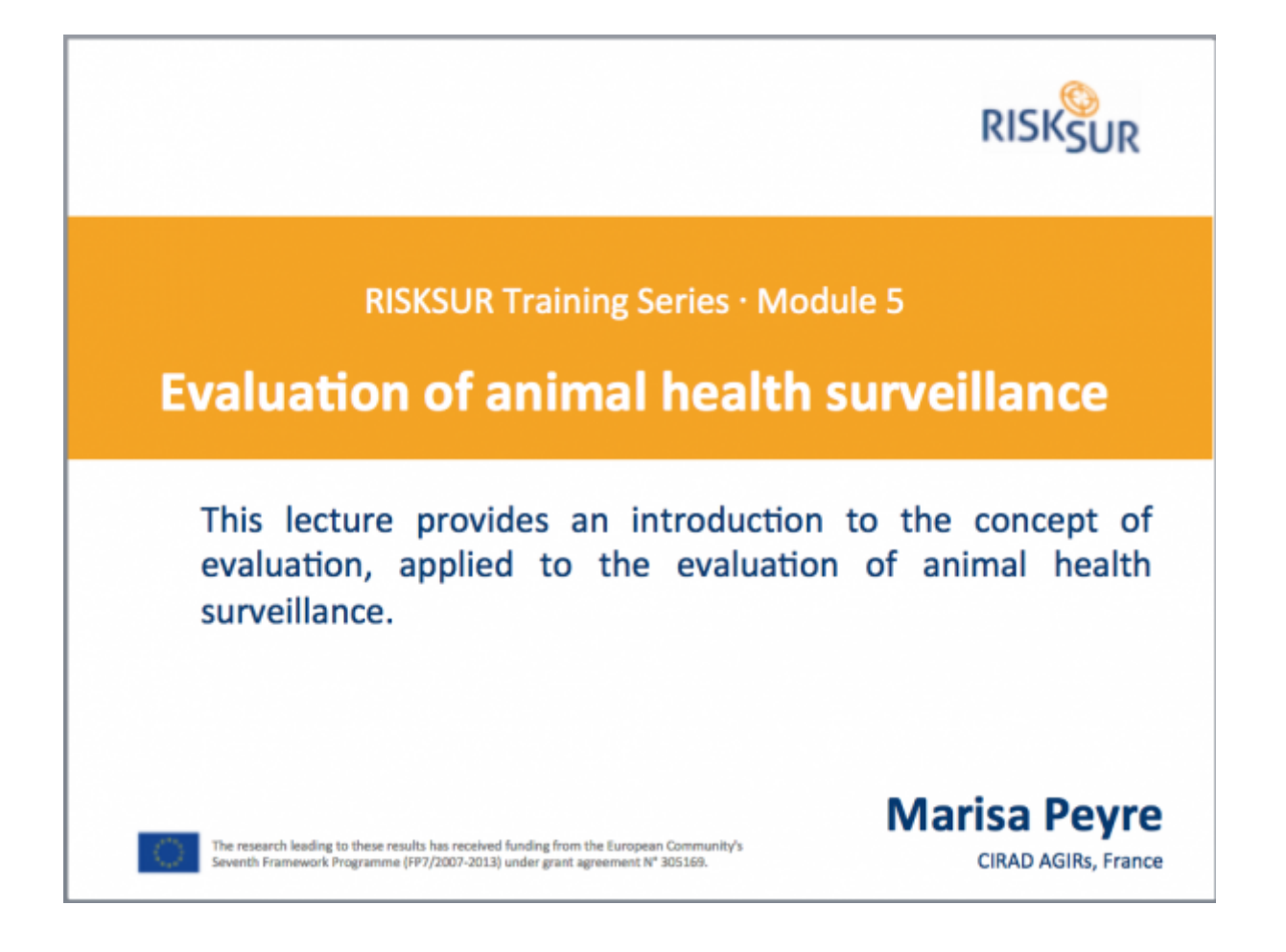

To get a video tutorial on how to use the EVA tool please refer to the "[RISKSUR Surveillance](http://www.fp7-risksur.eu/node/225/) [Evaluation Framework](http://www.fp7-risksur.eu/node/225/)" training from the RISKSUR training modules and the ["EVA tool"](http://www.fp7-risksur.eu/node/225/) webinar from the RISKSUR project website.

<http://www.fp7-risksur.eu/progress/training-and-webinars>

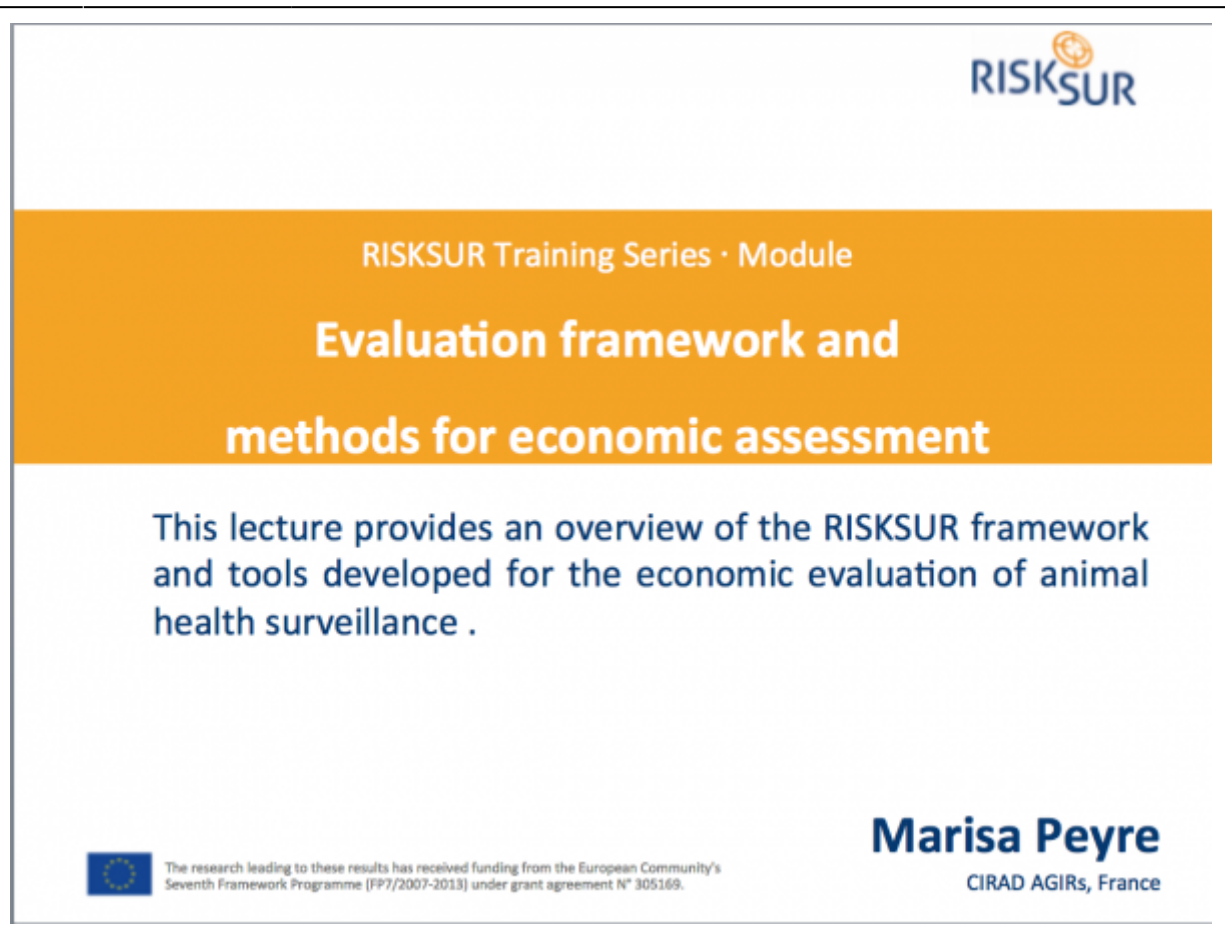

#### <http://www.fp7-risksur.eu/node/225/>

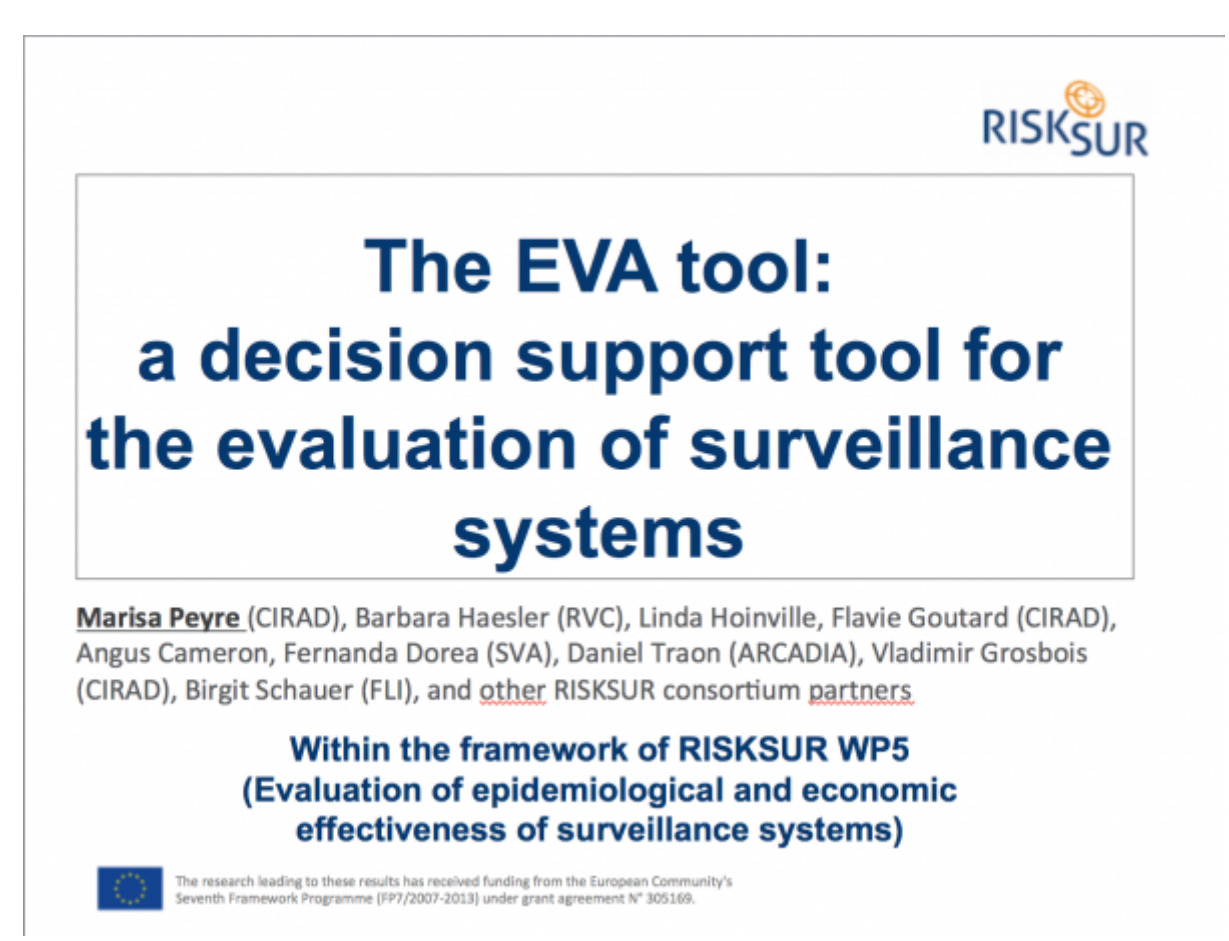

## **Examples of outputs from the EVA tool.**

Protocol for the Evaluation of HPAI surveillance system in RISKLAND

#### **Report 1. Surveillance system description report**

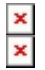

### **Report 2. Evaluation context and Evaluation question summary**

 $\pmb{\times}$ 

#### **Report 3. List of evaluation attributes included in the protocol**

 $\pmb{\times}$ 

#### **Report 4. Assessment methods selected to measure the evaluation attributes**

 $\pmb{\times}$ 

### **Report 5. Economic techniques selected in case of economic evaluation question (this will not be required if the question is not about economics)**

 $\pmb{\times}$ 

From: <https://survtools.org/wiki/surveillance-evaluation/> - **Surveillance Evaluation Wiki** Permanent link:  $\pmb{\times}$ **<https://survtools.org/wiki/surveillance-evaluation/doku.php?id=eva-tool-user-tutorial&rev=1533124344>** Last update: **2018/08/01 13:52**